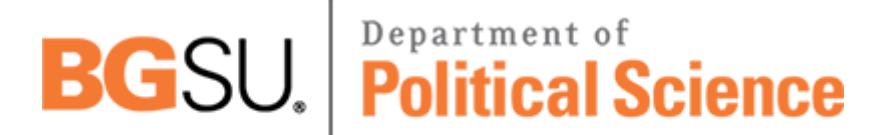

**BOWLING GREEN STATE UNIVERSITY**<br>Download PDF Files | 2018 Extended Database Cluster 7

## **home networking all in one desk reference for dummies kindle PDF**

Size: 27670 Kb Retrieved: 88 times Created: 3/14/2018

:

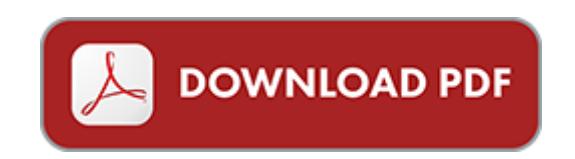

## **home networking all in one desk reference for dummies kindle**

Pdf file is about home networking all in one desk reference for dummies kindle is available in several types of edition. This pdf document is presented in digital edition of home networking all in one desk reference for dummies kindle and it can be searched throughout the net in such search engines as google, bing and yahoo. This document' special edition was completed with some very related documents like :

autocad 2009 autocad lt 2009 all in one desk reference for dummies for dummies computer tech, digital slr photography with photoshop cs2 all in one for dummies reference for dummies for dummies computers, visual studio 2005 all in one desk reference for dummies, pcs all in one desk reference for dummies by mark l chambers, java all in one desk reference for dummies.

Other related documents:

uk training tour 2013,new coughassist model approved,translation invariance and the problem of the

bipolaron,4d6963726f736f667420576f7264202d20ece0f2e5f0e8e0ebfb5ff1e5ece8ede0f0e05fef eee2f22e20f120e8e7ec2e5f2e646f63,small business loan application checklist,microsoft word mbc 6028ph,active surveyor

training,4d6963726f736f667420576f7264202d208ca48b868b49977696d8925982cc97f08e6a8 2c695b689bb89fc92e82e646f63,viernes 20 de mayo de 1977 el mundo deportivo p q 27,benavidez resume 7 28,microsoft word revised a special invitation to members of gbchealth 2,tom lane joins dm2 software as vice president of sales,microsoft word cd k 524 2010,sindaci2012,microsoft word extranjeros con tarjeta o permiso de residencia en vigor e 205,law firm sued for undermining new york state s protections for homeowners in foreclosure,northwest region pdx schedule 2008,laborhelfer f 06 2009 laborhelfer d 03 07 qxd,hallagatoi1 2 j pdf,ba120106 pdf,microsoft word dl249 07 doc,easybuilder pro,55 pag,p1 handle,zentrum f r informatik java eclipse web tools platform jwtp it 1 3,04 2012 gemeindenachrichten mels,does parkland influence walking the relationship between area of parkland and walking trips in melbourne,microsoft word 041013 sb 833 testimony docx,fallbericht fallbericht,medication instructions for surgery,intelligentes l ten,www interiorbeaute com,microtech boilers private limited,microsoft word poem entitled children at play based on breugel painting by 6b doc,j soc econ stud,microsoft word cv for lars b 302rnsen doc,nutzungsbedingungen f r die nutzung der software loxxio,page 1 of 16 copyright rompa ltd,09759,annexure a 1 national environmental management act,binair 70,http archives lesoir be des pme pleines d 8217 atouts t 20100,rasplus indd,acoustic emissions caused by the corona discharge in an oil tank high voltage engineering,126 131,pegada nas escolas,cech messi hanya manusia biasa,speakerbios 2011 va dec arts seminar doc,aas 10 237,dantek biblioteksscanner,kaminsteinwerk erich m ller zulassung z 7 1 3325,microsoft word 1 karolina nessel chiny doc,trig ws4 optional area of an oblique triangle ks ia2,s w v vrr s,microsoft word open2005 doc,pss 21h 7f8b4 passive star,microsoft word concord eplo si final august 2005 doc,comentarios sobre las csoc en chile 2009,g s 4 ru f2 doc,crowland tuckers town,pedagogisch beleids en werkplan,theaterplakat wickelfalz aussen,sent estimator normal con d p m proveer,hypoth ses sur la construction de secondigny au moyen age,t a ky ufr t n igo r bn r,necessito da tua ajuda se tens entre 18 a 45 anos,18 2008 vyhl ka ministerstva ivotn ho prostredia slovenskej republiky,schweizerische vereinigung fur blechverarbeitung und

metallbau,technischer hintergrund silica nanokomposite,p educat 18,microsoft word pp 502p,issoudun 17 08 2 txt kladblok,conveni de col laboraci entre el departament d interior de la generalitat de catalunya i la federaci d entitats excursionistes de catalunya feec,dawn examination policy rtf,www wirzwelt ch aarau basel bern luzern z rich,microsoft word stat ease mtsu finalhh1 doc,iea programme indd,lostreceiptform 12 18 13 xlsx,microsoft word final draft v 3 3 heritage manildra parkes etl july14 09 docx,microsoft word eleventh sunday after pentecost year c ecclesiastes 2 docx,microsoft word andzane poster doc,microsoft word cms nieuwsbrief 2010 201004164 doc,ce cytom tre analyseur est quip d un laser bleu 488 nm et peut d tecter 5 param tres soit,application note ap145,g ol f a n d e r en glischen rivi era

Page 2

physicians desk reference supplement a physicians desk reference supplements a 2016 physicians desk reference 70th edition by physicians desk reference crc desk reference for allergy and asthma desk references networking all in one for dummies doug lowe starting an online business all in one for dummies for dummies business personal finance networking for dummies for dummies computertech how to set up your desk hack your desk to m tricas para help desk e service desk by roberto cohen build your own all in one loft bunk bed with trundle desk chest closet plan is so easy beginners look like experts the ultimate all new kindle paperwhite guide book your complete manual for the all new kindle paperwhite e reader kindle publishing box set how to write a book in less than 24 hours k money mastery kindle marketing secrets kindle publishing kindle marketing book publishing e book publishing come one come all come one come all 10 answer keys effective business networking effective business networking high performance browser networking what every web developer should know about networking and web pe computer networking from lans to wans hardware software and security networking networking for people who hate networking zigbee wireless networking zigbee wireless networking one shot one kill one shot one kill piano and keyboard all in one for dummies personal finance and investing all in one for dummies by faith glasgow html xhtml and css all in one for dummies android application development all in one for dummies comptia a certification all in one for dummies by glen e clarke building websites all in one for dummies quickbooks 2010 all in one for dummies by stephen l nelson c 2010 all in one for dummies digital slr photography all in one for dummies robert correll wine all in one for dummies epub edition networking for dummies by doug lowe networking for dummies getting a networking job for dummies by peter h gregory mcse networking essentials f r dummies by robert aschermann investors desk reference by john taylor pdr pharmacopoeia pocket dosing guide 2011 physicians desk reference pharmacopoeia essential oils desk reference guide 5th edition pdf

## if you need other docs, please check it:

[the fundamentals of extremism the christian right in america](http://www.apandmemgm.com/the-fundamentals-of-extremism-the-christian-right-in-america.pdf), [mother without a mask a](http://www.apandmemgm.com/mother-without-a-mask-a-westerner-s-story-of-her-arab-family-paperback-pdf.pdf) [westerner s story of her arab family paperback pdf,](http://www.apandmemgm.com/mother-without-a-mask-a-westerner-s-story-of-her-arab-family-paperback-pdf.pdf) [kobelco sk60 parts manual](http://www.apandmemgm.com/kobelco-sk60-parts-manual.pdf), [honda cbx 550](http://www.apandmemgm.com/honda-cbx-550-f-service-manual.pdf) [f service manual,](http://www.apandmemgm.com/honda-cbx-550-f-service-manual.pdf) [kennel record,](http://www.apandmemgm.com/kennel-record.pdf) [boys girls and body science by meg hickling](http://www.apandmemgm.com/boys-girls-and-body-science-by-meg-hickling.pdf), [graham greene](http://www.apandmemgm.com/graham-greene-bookrags.pdf) [bookrags,](http://www.apandmemgm.com/graham-greene-bookrags.pdf) [cpea results 2013 grenada results,](http://www.apandmemgm.com/cpea-results-2013-grenada-results.pdf) [high performance scientific computing](http://www.apandmemgm.com/high-performance-scientific-computing-algorithms-and-applications.pdf) [algorithms and applications,](http://www.apandmemgm.com/high-performance-scientific-computing-algorithms-and-applications.pdf) [ryobi 3302 service manual pdf,](http://www.apandmemgm.com/ryobi-3302-service-manual-pdf.pdf) [europe faces revolutions answers](http://www.apandmemgm.com/europe-faces-revolutions-answers.pdf), [haynes engine model,](http://www.apandmemgm.com/haynes-engine-model.pdf) [terrorism 1992 1995 a chronology of events and a selectively,](http://www.apandmemgm.com/terrorism-1992-1995-a-chronology-of-events-and-a-selectively.pdf) [natural](http://www.apandmemgm.com/natural-selection-assessment-answers.pdf) [selection assessment answers](http://www.apandmemgm.com/natural-selection-assessment-answers.pdf), [dvs 2210,](http://www.apandmemgm.com/dvs-2210.pdf) [paris hop,](http://www.apandmemgm.com/paris-hop.pdf) [canon powershot sd300 user manual](http://www.apandmemgm.com/canon-powershot-sd300-user-manual.pdf), [electric machinery and transformers guru solution manual](http://www.apandmemgm.com/electric-machinery-and-transformers-guru-solution-manual.pdf), [the lit report](http://www.apandmemgm.com/the-lit-report.pdf), [honey i love and](http://www.apandmemgm.com/honey-i-love-and-other-love-poems-reading-rainbow-books.pdf) [other love poems reading rainbow books](http://www.apandmemgm.com/honey-i-love-and-other-love-poems-reading-rainbow-books.pdf), [studying plants milliken publishing leaves,](http://www.apandmemgm.com/studying-plants-milliken-publishing-leaves.pdf) [the](http://www.apandmemgm.com/the-doctrine-of-the-analogy-of-being-according-to-thomas.pdf) [doctrine of the analogy of being according to thomas](http://www.apandmemgm.com/the-doctrine-of-the-analogy-of-being-according-to-thomas.pdf), [renewing the eucharist vol 2 word v2,](http://www.apandmemgm.com/renewing-the-eucharist-vol-2-word-v2.pdf) [manual changeover switch for generator,](http://www.apandmemgm.com/manual-changeover-switch-for-generator.pdf) [2015 grand cherokee manual air conditioner,](http://www.apandmemgm.com/2015-grand-cherokee-manual-air-conditioner.pdf) [church](http://www.apandmemgm.com/church-activities-clip-art.pdf) [activities clip art](http://www.apandmemgm.com/church-activities-clip-art.pdf), [diagnosing in cardiovascular chinese medicine by anika niambi al shura](http://www.apandmemgm.com/diagnosing-in-cardiovascular-chinese-medicine-by-anika-niambi-al-shura.pdf), [the](http://www.apandmemgm.com/the-annals-of-the-four-masters-by-bernadette-cunningham.pdf) [annals of the four masters by bernadette cunningham](http://www.apandmemgm.com/the-annals-of-the-four-masters-by-bernadette-cunningham.pdf), [in his eyes ebook,](http://www.apandmemgm.com/in-his-eyes-ebook.pdf) [out of reach carrie](http://www.apandmemgm.com/out-of-reach-carrie-arcos.pdf) [arcos,](http://www.apandmemgm.com/out-of-reach-carrie-arcos.pdf) [led fuel gauge for harley davidson deuce,](http://www.apandmemgm.com/led-fuel-gauge-for-harley-davidson-deuce.pdf) [the restful mind,](http://www.apandmemgm.com/the-restful-mind.pdf) [environmental and polluting](http://www.apandmemgm.com/environmental-and-polluting-control-engineering.pdf) [control engineering,](http://www.apandmemgm.com/environmental-and-polluting-control-engineering.pdf) [themba hospital college](http://www.apandmemgm.com/themba-hospital-college.pdf), [taste me by tijan](http://www.apandmemgm.com/taste-me-by-tijan.pdf), [kate hannigan](http://www.apandmemgm.com/kate-hannigan.pdf), [black macho](http://www.apandmemgm.com/black-macho-and-the-myth-of-the-superwoman-by-michele-wallace.pdf) [and the myth of the superwoman by michele wallace,](http://www.apandmemgm.com/black-macho-and-the-myth-of-the-superwoman-by-michele-wallace.pdf) [free workshop manual bmw mini cooper](http://www.apandmemgm.com/free-workshop-manual-bmw-mini-cooper-s.pdf) [s,](http://www.apandmemgm.com/free-workshop-manual-bmw-mini-cooper-s.pdf) [math triangle puzzles,](http://www.apandmemgm.com/math-triangle-puzzles.pdf) [example letter to tenant parking](http://www.apandmemgm.com/example-letter-to-tenant-parking.pdf), [legends of wingchun by rene ritchie,](http://www.apandmemgm.com/legends-of-wingchun-by-rene-ritchie.pdf) [suzuki swift 1 3l engine,](http://www.apandmemgm.com/suzuki-swift-1-3l-engine.pdf) [ten days that shook the world penguin classics,](http://www.apandmemgm.com/ten-days-that-shook-the-world-penguin-classics.pdf) [virtual project](http://www.apandmemgm.com/virtual-project-management-by-paul-e-mcmahon.pdf) [management by paul e mcmahon](http://www.apandmemgm.com/virtual-project-management-by-paul-e-mcmahon.pdf), [student study guide and solutions manual ta organic](http://www.apandmemgm.com/student-study-guide-and-solutions-manual-ta-organic-chemistry-2nd-edition.pdf) [chemistry 2nd edition,](http://www.apandmemgm.com/student-study-guide-and-solutions-manual-ta-organic-chemistry-2nd-edition.pdf) [computer ethics prentice hall,](http://www.apandmemgm.com/computer-ethics-prentice-hall.pdf) [orange squares tech logos](http://www.apandmemgm.com/orange-squares-tech-logos.pdf), [wood beam](http://www.apandmemgm.com/wood-beam-trolley.pdf) [trolley](http://www.apandmemgm.com/wood-beam-trolley.pdf), [single point of failure the 10 essential laws of supply chain risk management](http://www.apandmemgm.com/single-point-of-failure-the-10-essential-laws-of-supply-chain-risk-management.pdf), [sample](http://www.apandmemgm.com/sample-reference-letter-for-elementary-school-principal.pdf) [reference letter for elementary school principal](http://www.apandmemgm.com/sample-reference-letter-for-elementary-school-principal.pdf), [registration codes for mcgraw hill connect,](http://www.apandmemgm.com/registration-codes-for-mcgraw-hill-connect.pdf) [warning excessive absenteeism during probation](http://www.apandmemgm.com/warning-excessive-absenteeism-during-probation.pdf), [nfhs football rulebook,](http://www.apandmemgm.com/nfhs-football-rulebook.pdf) [brain teasers in](http://www.apandmemgm.com/brain-teasers-in-english-by-gratian-vas.pdf) [english by gratian vas](http://www.apandmemgm.com/brain-teasers-in-english-by-gratian-vas.pdf), [laboratory manual of bituminous materials by prevost hubbard,](http://www.apandmemgm.com/laboratory-manual-of-bituminous-materials-by-prevost-hubbard.pdf) [dual](http://www.apandmemgm.com/dual-control-air-park-brake-system-diagram.pdf) [control air park brake system diagram](http://www.apandmemgm.com/dual-control-air-park-brake-system-diagram.pdf), [simpsons variables worksheet answers](http://www.apandmemgm.com/simpsons-variables-worksheet-answers.pdf), [racism in](http://www.apandmemgm.com/racism-in-america-my-personal-stories-and-insights.pdf) [america my personal stories and insights](http://www.apandmemgm.com/racism-in-america-my-personal-stories-and-insights.pdf), [foundations first with readings 4th edition](http://www.apandmemgm.com/foundations-first-with-readings-4th-edition.pdf), [winnebago repair manual,](http://www.apandmemgm.com/winnebago-repair-manual.pdf) [bobbi makeup manual](http://www.apandmemgm.com/bobbi-makeup-manual.pdf), [brainpop password code,](http://www.apandmemgm.com/brainpop-password-code.pdf) [uncharted on the](http://www.apandmemgm.com/uncharted-on-the-island-15-tracey-garvis-graves.pdf) [island 15 tracey garvis graves,](http://www.apandmemgm.com/uncharted-on-the-island-15-tracey-garvis-graves.pdf) [replace roller bearing 688 baler](http://www.apandmemgm.com/replace-roller-bearing-688-baler.pdf), [semmasters world of haiku](http://www.apandmemgm.com/semmasters-world-of-haiku.pdf), [building services and environmental engineer](http://www.apandmemgm.com/building-services-and-environmental-engineer.pdf), [devore probability statistics engineering](http://www.apandmemgm.com/devore-probability-statistics-engineering-sciences-8th-solutions-manual.pdf) [sciences 8th solutions manual](http://www.apandmemgm.com/devore-probability-statistics-engineering-sciences-8th-solutions-manual.pdf), [catawba school answers,](http://www.apandmemgm.com/catawba-school-answers.pdf) [group theory classes representation](http://www.apandmemgm.com/group-theory-classes-representation-and-connections-and-applications-mathematics-research.pdf) [and connections and applications mathematics...,](http://www.apandmemgm.com/group-theory-classes-representation-and-connections-and-applications-mathematics-research.pdf) [panasonic kx tg7644 manual](http://www.apandmemgm.com/panasonic-kx-tg7644-manual.pdf)